| 2019 IV 16      |              |              |            | 0              | 930        |          | Seat   | No.           |      |       |      |             |  |
|-----------------|--------------|--------------|------------|----------------|------------|----------|--------|---------------|------|-------|------|-------------|--|
| Time : 1½ Hours |              |              |            | MEDIA I        |            |          |        | ENTERTAINMENT |      |       |      |             |  |
|                 |              |              |            | Subj           | ect Code   | e        |        |               |      | (]    | NSG  | <b>}F</b> ) |  |
|                 |              |              |            | <b>S</b> 0     | 83         |          |        |               |      |       |      |             |  |
| Total No.       | of Ques      | tions        | : 3        | (Prin          | nted Pag   | ges : 8) | M      | laxin         | num  | Ma    | rks  | : 30        |  |
| INSTRUCT        | TIONS :      | ( <i>i</i> ) | Answer     | each qu        | uestion or | n a fres | h page | 9.            |      |       |      |             |  |
|                 |              | (ii)         | Write t    | he que         | estion nu  | umber    | and s  | ub-qı         | ıest | ion 1 | num  | ıber        |  |
|                 |              |              | clearly.   |                |            |          |        |               |      |       |      |             |  |
|                 |              | (iii)        | All ques   | tions a        | re compu   | lsory.   |        |               |      |       |      |             |  |
|                 |              | (iv)         | Figures    | to the         | right in   | dicate   | full n | narks         | •    |       |      |             |  |
| 1. (A)          | Choose       | e and        | write f    | the <i>cor</i> | rrect alte | ernativ  | e fro  | n the         | e ob | otion | s gi | ven         |  |
|                 | below        | each         | statemer   | nt:            |            |          |        |               |      |       |      | 3           |  |
|                 | ( <i>i</i> ) | To un        | install a  | any sof        | tware in   | Windo    | ows O  | perat         | ing  | Syst  | em   | you         |  |
|                 |              | need t       | to go to . |                |            | •••      |        |               |      |       |      |             |  |
|                 |              | ( <i>a</i> ) | My Con     | nputer         |            |          |        |               |      |       |      |             |  |
|                 |              | ( <i>b</i> ) | Control    | Panel          |            |          |        |               |      |       |      |             |  |
|                 |              | ( <i>c</i> ) | My Doc     | ument          |            |          |        |               |      |       |      |             |  |
|                 |              | ( <i>d</i> ) | Recycle    | Bin            |            |          |        |               |      |       |      |             |  |
| S-083           |              |              |            |                | 1          |          |        |               |      |       | Р.]  | Г.О.        |  |

- In Story Building; tool which lets you know where your story (ii) is taking place is ..... (a)Setting (*b*) Detail Plot (*c*) Trajectory (d)(iii) I ..... to capture photos of the environment. (a)likes (*b*) liking *(c)* like
  - (d) loves
- (*iv*) A web application that provides message management and reception function in windows 8 is ...... application.
  - (a) People
  - (b) Reader
  - (c) Sky drive
  - (d) Mail

- (v) While talking to a customer over the telephone your ...... matters a lot.
  - (a) Gesture
  - (b) Posture
  - (c) Tone
  - (d) Facial expression
- (vi) While editing audio in Sound Booth, you can see the waveform of the file in the ..... panel.
  - (a) Editor
  - (b) Marker
  - (c) History
  - (d) Files

## (B) Answer the following questions in *one* sentence each : 3

- (i) Frame an interrogative sentence on 'Where'.
- (*ii*) Define Focal Length.
- (iii) What is Adobe After Effects ?

## S-083

- (C) Answer the following questions in 2-3 sentences each :
  - *(i)* Draw a neat diagram of communication cycle and label all the elements.
  - (ii)What is the use of Timeline Panel of Adobe Premiere Pro?
- 2. (A) Choose and write the *correct* alternative from the options given below 3 each statement :
  - *(i)* In Open office writer, to change the orientation of a page in horizontal layout we have to click on ..... in orientation.
    - Horizontal (a)
    - Landscape *(b)*
    - Portrait (c)
    - Cloud computing (d)
  - (ii)In Adobe Premiere Pro; an independent copy of a source clip, which you create manually is ..... clip.

4

- (a)Instance
- *(b)* Sub
- Duplicate (c)
- Source (d)

4

- (*iii*) The branch of linguistic which studies the sound system of languages is called ......
  - (a) Phonology
  - (b) Articulator Phonetic
  - (c) Acoustic Phonetic
  - (d) Auditory Phonetic
- - (a) Climax
  - (b) Resolution
  - (c) Back story
  - (d) Crises
- (v) The end user of goods or services is known as ......
  - (a) Telemarketer
  - (b) Marketer
  - (c) Retailer
  - (d) Consumer

- (vi) In spreadsheet, the gray-colored row located to the top of the rows with letters A, B, C, etc. is called ......
  - (a) Row header
  - (b) Cell header
  - (c) Column header
  - (d) Sheet header
- (B) Answer the following questions in *one* sentence each : 3
  - (*i*) Identify and write the names of the below given parts of a Camera :

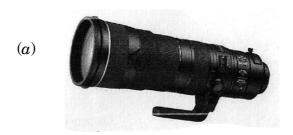

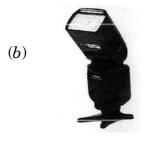

- (ii) Give an etiquette which you should follow while talking on Telephone.
- (iii) Define Video Editing.

S-083

- (C) Answer the following questions in **2-3** sentences each :
  - (*i*) Explain 'Font' in a document.
  - (ii) What techniques are you going to use to give good service to the customers ?
- 3. (A) Answer the following questions in *one* sentence each : 3
  - (i) What are Key frames in Adobe After Effects ?
  - (ii) Suppose you want to see the LBW of a cricket batsman in slow motion. Suggest what technique you will use to achieve the same in Adobe Premiere Pro.
  - (*iii*) Draw a neat diagram of below given tools of Adobe Premiere Pro :
    - (a) Razor Tool
    - (b) Track Select Tool
  - (B) Answer the following questions in **2-3** sentences each : 4
    - (i) How and using which command you are going to show the comparison of emplyees salary from the below given table in graphical form ?

S-083

4

| 1004850 | A                                               | В                    | Grand  | D |  |  |  |  |  |
|---------|-------------------------------------------------|----------------------|--------|---|--|--|--|--|--|
| 1       | ABC Company Ltd.                                |                      |        |   |  |  |  |  |  |
| 2       | Employees Salary for the month of February 2019 |                      |        |   |  |  |  |  |  |
| 3       | Employee Code                                   | Name of the Employee | Salary |   |  |  |  |  |  |
| 4       | 111                                             | Rajaram Rathod       | 15000  |   |  |  |  |  |  |
| 5       | 112                                             | Manoraj Gupta        | 20000  |   |  |  |  |  |  |
| 6       | 113                                             | Sarabjeet Singh      | 18000  |   |  |  |  |  |  |
| 7       | 114                                             | Ganpatrao Lokhande   | 18000  |   |  |  |  |  |  |
| 8       | 115                                             | Rajan Sharma         | 25000  |   |  |  |  |  |  |
| 9       |                                                 |                      |        |   |  |  |  |  |  |

- (ii) List any four types of layers in Adobe After Effects.
- (C) Answer the following questions :

3

- (i) Explain below given terms related to camera :
  - (a) Aperture
  - (b) Close-up shot
  - (c) Low angle.